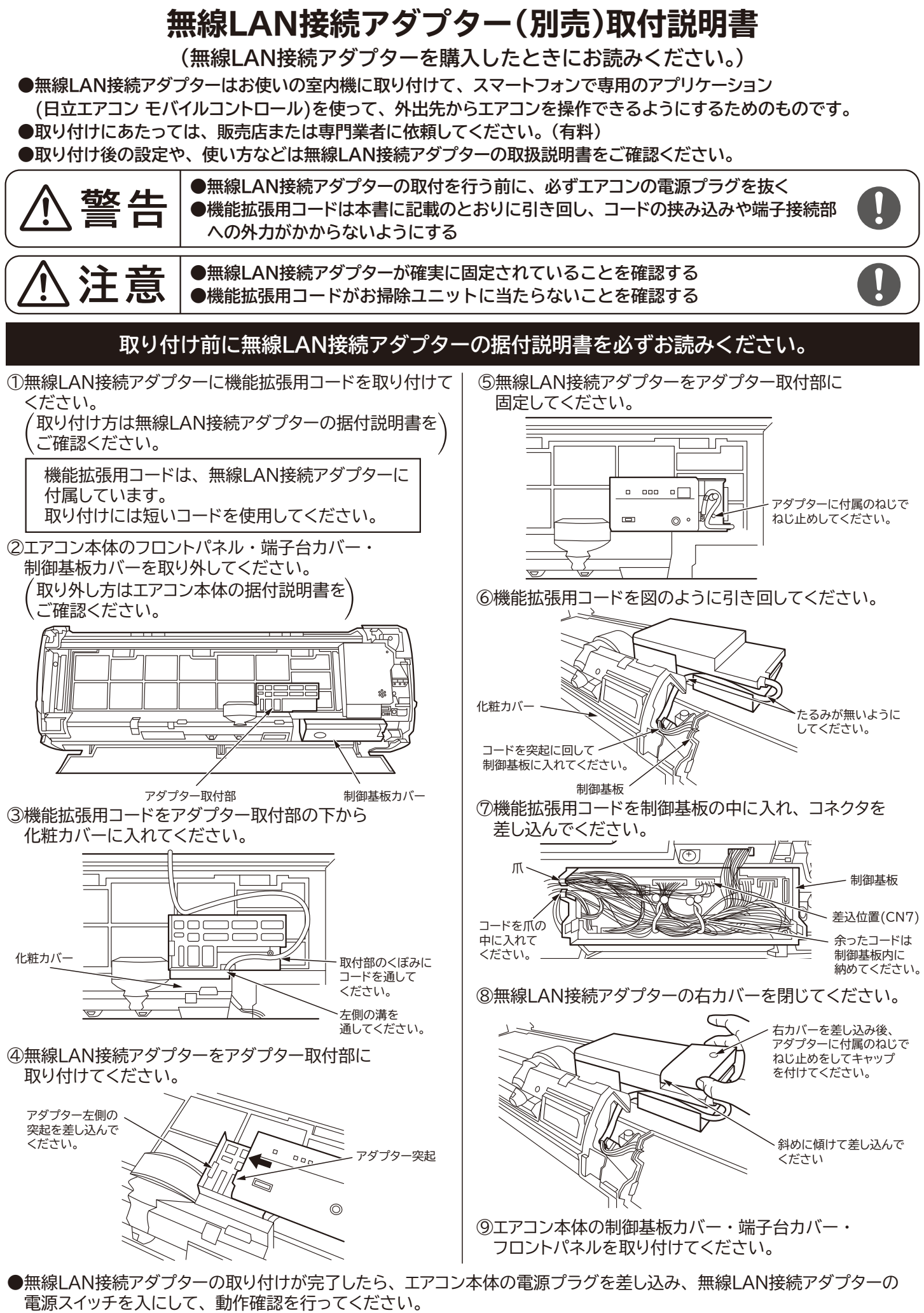

詳しくは、無線LAN接続アダプターの据付説明書をご確認ください。